# **Optimizing Plunger Lift Controller Modbus Communications User Guide**

**Software Revision 6.5.0** 1/13/2009

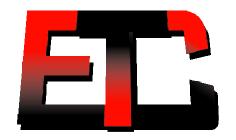

Extreme Telematics Corp.

#### NOTICE OF CONFIDENTIALITY AND NONDISCLOSURE

This document contains information that is protected as an unpublished work by Extreme Telematics Corporation under applicable copyright laws. Recipient is to retain this document in confidence and is not permitted to copy, reproduce, or to incorporate the contents hereof into any other media other than as permitted in a written agreement with Extreme Telematics Corporation. The below statutory copyright notice shall not imply or be deemed publication of this product.

Modbus is a trademark of Modicon, Inc.

Copyright © 2008 Extreme Telematics Corporation. All Rights Reserved.

# **Revision History**

| Revision | Date       | Author         | Changes                                                                                                    |
|----------|------------|----------------|----------------------------------------------------------------------------------------------------|
| 1.0      | 18/09/2007 | M. Scantlebury | Initial version                                                                                                    |
| 1.1      | 13/11/2007 | M. Scantlebury | Updates to add new registers and fix incorrect and missing registers.                                                          |
| 1.2      | 30/01/2008 | M. Scantlebury | Minor changes to the day start time registers. Also covered up some registers that are not yet implemented.                    |
| 1.3      | 18/03/2008 | M. Scantlebury | Reverse the order of LSW and MSW to match the existing map better as well as our other products.                               |
| 1.4      | 13/01/2009 | M. Hughesman   | Added Max Close and Extra Close Timers. Also renamed all instances of "Extended Close" to the new wording "Non-Arrival Close". |

# Acronyms

|       | <u>,                                      </u> |
|-------|------------------------------------------------|
| ADC   | Analog-to-Digital Converter                    |
| Al    | Analog Input                                   |
| ALiEn | Artificial Lift Enhancement                    |
| CVC   | Configurable Valve Controller                  |
| DAC   | Digital-to-Analog Converter                    |
| DI    | Digital Input                                  |
| DO    | Digital Output                                 |
| ESD   | Emergency Shut Down                            |
| N/C   | Normally Closed                                |
| N/O   | Normally Open                                  |
| PSI   | Pounds per Square Inch                         |
| R     | Read Permission                                |
| RTU   | Remote Terminal Unit                           |
| R/W   | Read/Write Permission                          |
| SCADA | Supervisory Control And Data Acquisition       |
| V     | Volts                                          |
| VFD   | Vacuum Fluorescent Display                     |
| VI    | Virtual Input                                  |

# **Table of Contents**

| 1 |     | Intro | duct   | ion                               | 1 |
|---|-----|-------|--------|-----------------------------------|---|
|   | 1.1 | 1     | Refe   | erences                           | 1 |
| 2 | (   | Con   | trolle | er Setup                          | 2 |
|   | 2.1 | 1     | Ena    | bling Modbus                      | 2 |
|   | 2.2 | 2     | Con    | nmunication Settings              | 2 |
|   | ;   | 2.2.  | 1      | Station Address                   | 2 |
|   | :   | 2.2.  | 2      | Protocol                          | 2 |
|   | ;   | 2.2.  | 3      | Baud Rate                         | 2 |
|   | :   | 2.2.  | 4      | Character Format                  | 2 |
| 3 | ı   | Laye  | er 1 ( | Operation                         | 2 |
| 4 | ı   | Laye  | er 2 ( | Operation                         | 3 |
| 5 | ı   | Laye  | er 3 ( | Operation                         | 3 |
|   | 5.1 | 1     | Add    | ress Coding                       | 5 |
| 6 | ,   | Арр   | licati | on Layer Operation                | 5 |
|   | 6.1 | 1     | Basi   | ic Operation                      | 5 |
|   | (   | 6.1.  | 1      | History Logs                      | 6 |
|   | (   | 6.1.  | 2      | Modbus Lockout                    | 6 |
|   | (   | 6.1.  | 3      | Register Set Access               | 6 |
|   | 6.2 | 2     | Auto   | omatic Dependent Parameter Update | 6 |
|   | 6.3 | 3     | Con    | currency Issues                   | 6 |
|   | (   | 6.3.  | 1      | Plunger Lift Controller Algorithm | 6 |
|   | (   | 6.3.  | 2      | History Logs                      | 7 |
|   | 6.4 | 4     | Erro   | r Reporting                       | 7 |
| 7 | ,   | Add   | ress   | Assignments                       | 9 |
|   | 7.1 | 1     | Reg    | ister Formats                     | 9 |
|   | •   | 7.1.  | 1      | Date/Time Register                | 9 |
|   | •   | 7.1.  | 2      | Elapsed Time Register             | 9 |
|   | •   | 7.1.  | 3      | Double Word Register              | 9 |
|   | 7.2 | 2     | Coil   | s1                                | 0 |
|   | 7.3 | 3     | Inpu   | ıt Discretes                      | 0 |
|   | 7.4 | 4     | Inpu   | ıt Registers1                     | 2 |
|   | 7.5 | 5     | Holo   | ling Registers                    | 6 |

# **Index of Tables**

| Table 1 - Supported Communication Rates and Formats | . 3 |
|-----------------------------------------------------|-----|
| Table 2 - Supported Modbus Commands                 | . 4 |
| Table 3 - Supported Modbus Exception Responses      | . 4 |
| Table 4 - Modbus Message Coding                     | . 5 |
| Table 5 - Available Logs                            | . 7 |
| Table 6 - Supported Modbus Error Codes              | . 7 |
| Table 7 - Date/Time Register Format                 | . 9 |
| Table 8 - Elapsed Time Register Format              | . 9 |
| Table 9 - Double Word Register Format               | . 9 |
| Table 10 - Available Coils                          | 10  |
| Table 11 - Available Input Discretes                | 10  |
| Table 12 - Available Input Registers                | 12  |
| Table 13 - Available Holding Registers              | 16  |
|                                                     |     |
| Table of Figures                                    |     |
| Figure 1 - High Level Connection Overview           | . 1 |

## 1 Introduction

The Remote Access Interface allows access to functions which are normally accessed using the integral front panel interface.

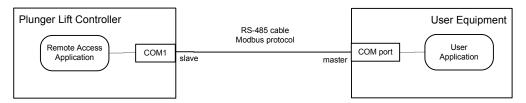

Figure 1 - High Level Connection Overview

This document describes how to use Modbus commands to operate the *Remote Access Application*. The Modbus registers and functionality described in this document are for the monitoring and modification of typical controller parameters.

# 1.1 References

- [1] Extreme Telematics Gas Valve Controller Installation Manual; Revision 3; Extreme Telematics Corp.
- [2] Optimizing Plunger Lift Controller Operator's Manual; 3; Extreme Telematics Corp.
- [3] Modicon Modbus Protocol Reference Guide; PI-MBUS-300 Rev. J; June 1996; MODICON Inc.
- [4] Modbus Application Protocol Specification; modbus.org; May 8, 2002.

# 2 Controller Setup

Access to the settings used for Modbus Communications are only available through the controller menus, The following sections give a brief overview of the initial setup required. More detailed descriptions are available in the Alien Installation and Operations Manual.

## 2.1 Enabling Modbus

In order to communicate using the Modbus communications protocol, you must first have the Modbus Option enabled on the specific controller that you are using. This can be activated at the factory or at a later time through the menu system.

To activate Modbus, navigate to Setup>System>ModbusOptn. If this currently says disabled, then select the field. Enter the 7 digit code that was provided by your distributor. If you do not have a code, please contact your distributor, who can arrange to get a code for you.

## 2.2 Communication Settings

The Modbus menu is available inside the Setup menu. This menu allows you to configure the settings of the controller. Please note that these settings must match the settings of your communications network and SCADA Host in order to function properly.

#### 2.2.1 Station Address

The station address is a unique identifier that will be used by the host to communicate with a single controller. This address must not be duplicated within the same segment of your network. Valid addresses are 1 to 247. The default is 1.

#### 2.2.2 Protocol

The protocol can be set to either RTU(binary) or ASCII (text). RTU is definitely more common as it takes less bits to transmit the same amount of information. This must match the same setting that is used by your SCADA Host. The default is RTU.

#### 2.2.3 Baud Rate

The baud rate can be set to 1200, 2400, 4800, 9600, or 19200. This is used to se the bit rate of data transmitted on the communication line. This must match the same baud rate as the rest of your network. A mismatched baud rate will result in all communication being discarded at the controller. The default is 9600 bps.

#### 2.2.4 Character Format

The character format is another property of the communication line that must be configured to match the rest of your network. It defines the bits of data and the framing that is involved. This is made up of data bits, parity, and stop bits. The default is 8N1. A full list of the available options are outlined in the next section.

# 3 Layer 1 Operation

The **Optimizing Plunger Lift Controller** has a single 2-wire RS-485 port (COM 1). See [1], for wiring details.

Supported bit rates: 1200, 2400, 4800, 9600, and 19,200 bps.

Supported character formats:

Data bits **Parity** Stop **Protocol Bits** 7 None 2 ASCII, RTU 7 Odd 1 ASCII, RTU 7 Odd 2 ASCII, RTU 7 1 Even ASCII, RTU 7 2 Even ASCII, RTU 8 1 None ASCII, RTU 8 2 None ASCII, RTU 8 Odd 1 ASCII, RTU 2 8 Odd ASCII, RTU 8 1 Even ASCII, RTU 2 8 Even ASCII, RTU

**Table 1 - Supported Communication Rates and Formats** 

The bit rate and character format are configured using the front panel only. Tecnically, all character formats for RTU protocol support must be 11-bits in length with 8-bits of data. This allows for 1 start bit, 8 bits of data, and two bits for parity and stop. In actual practice, this is rarely followed, so all combinations are allowed.

# 4 Layer 2 Operation

The **Optimizing Plunger Lift Controller** supports both the Modbus ASCII and RTU protocols (see [3]). Protocol selection is configured from the front panel only, and defaults to RTU mode.

The **Optimizing Plunger Lift Controller** Modbus station address is configured using the front panel only (range: 1 - 247), but has a default value of 1. The **Optimizing Plunger Lift Controller** will act on, but not respond to, commands using the broadcast address (i.e. zero).

The maximum byte-length of Modbus commands and responses is limited to 256 characters (see [4], §4.1).

When operating in ASCII mode, the **Optimizing Plunger Lift Controller** performs the following required layer 2 checks on incoming commands:

- Parity
- LRC
- character silence period (1 second)

ASCII commands can be accepted upon silence detection without a terminating CR/LF.

When operating in RTU mode, the **Optimizing Plunger Lift Controller** performs the following required layer 2 checks on incoming commands:

- Parity
- CRC
- character timeout period (1.5 character times)
- frame silence period (3.5 character times)

# 5 Layer 3 Operation

The following Modbus commands are supported:

**Table 2 - Supported Modbus Commands** 

| Code | Current Terminology      | Classic Terminology          | Data<br>Resolution |
|------|--------------------------|------------------------------|--------------------|
| 01   | Read Coils               | Read Coil Status             | 1-bit              |
| 02   | Read Input Discretes     | Read Input Status            | 1-bit              |
| 03   | Read Multiple Registers  | Read Holding Registers       | 16-bit             |
| 04   | Read Input Registers     | Read Input Registers         | 16-bit             |
| 05   | Write Coil               | Force Single Coil            | 1-bit              |
| 06   | Write Single Register    | Preset Single Register       | 16-bit             |
| 15   | Force Multiple Coils     | Force Multiple Coils         | 16-bit             |
| 16   | Write Multiple Registers | Preset Multiple<br>Registers | 16-bit             |

Normal responses are issued as required by [3].

Modbus allows for exception responses to be returned under certain failure conditions. Once again, this is not typically desired in the process control industry. As such, the controller does not normally return any exception responses. This can however be enabled through the user interface if desired. The following Modbus Exception Responses are supported:

**Table 3 - Supported Modbus Exception Responses** 

| Code | Response             |  |
|------|----------------------|--|
| 01   | Illegal Function     |  |
| 02   | Illegal Data Address |  |
| 03   | Illegal Data Value   |  |
| 04   | Slave Device Failure |  |

The **Optimizing Plunger Lift Controller** performs consistency checks on the following items received in commands:

- number of bytes received<sup>1</sup>
- Number of Points field
- Byte Count field (if present).

If any of these checks fail, an Illegal Data Value exception is returned.

If an *Address* field, either explicit or implicit, is outside the known range, an *Illegal Data Address* exception is returned. The *User Application* may read Input Registers 3:1001 and 3:1002 to determine the first bank and address in the command which caused the exception. No part of the command is executed.

A *Slave Device Failure* exception is used to indicate Application Layer errors. The *User Application* may read Input Registers 3:1001 and 3:1002 to determine the bank and address in

<sup>&</sup>lt;sup>1</sup> In the Modbus ASCII protocol, a single byte is sent as 2 HEX-ASCII characters.

the command which caused the exception. Execution of the command terminates at this address.

### 5.1 Address Coding

Each register of the **Optimizing Plunger Lift Controller** is accessed via a specific Modbus operation. Each operation contains an implied address offset. The mapping between traditional Modbus address notation, the operation performed, and the address sent in Modbus messages is shown below.

Table 4 - Modbus Message Coding

| Code | Operation                   | Modbus<br>Address<br>Notation | Message<br>Address |
|------|-----------------------------|-------------------------------|--------------------|
| 01   | Read Coils                  | 0: <i>abcd</i>                | abcd               |
| 02   | Read Input Discretes        | 1: <i>abcd</i>                | abcd               |
| 03   | Read Multiple<br>Registers  | 4: abcd                       | abcd               |
| 04   | Read Input Registers        | 3: <i>abcd</i>                | abcd               |
| 05   | Write Coil                  | 0: <i>abcd</i>                | abcd               |
| 06   | Write Single Register       | 4: abcd                       | abcd               |
| 15   | Force Multiple Coils        | 0: <i>abcd</i>                | abcd               |
| 16   | Write Multiple<br>Registers | 4: abcd                       | abcd               |

For example, accessing register 4:4000 is done via the following operations: ReadMultipleRegisters, WriteSingleRegister, and WriteMultipleRegisters. All of these operations use the address value 4000. Accessing register 0:4000 is done with the following operations: ReadCoils and WriteCoils. These two operations also use the address value 4000, but access a different register.

# 6 Application Layer Operation

## 6.1 Basic Operation

The **Optimizing Plunger Lift Controller** is designed to allow concurrent operation from the front panel and Modbus interface. This requires that the front panel user (*UI Application*) and the *User Application* (via the *Remote Access Interface*) not access data at the same time or overwrite each other's data. This is achieved by allowing each application to have a copy of the **Optimizing Plunger Lift Controller** parameters to read and modify. This imposes special requirements on the *User Application*.

The information within the **Optimizing Plunger Lift Controller** is grouped into a number of datasets. Before accessing any data within a data-set, it must be retrieved by the *Remote Access Application*. This is done so that:

- The *User Application* can read a consistent data-set: That is, one in which the data is not changing while it is being read. This means that, in general, the data-set will be out-of-date. The *User Application* should have the *Remote Access Application* retrieve a fresh copy of a data-set before each read "session".

- <u>Changes made to a data-set will not be lost</u>: If parameters are changed using the front panel and *User Application* at the same time, there is a potential for changes to be lost. For this reason, a lock-out mechanism is provided. The *User Application* can retrieve a data-set "for writing". This will lock-out changes to the data-set by the front panel.

#### 6.1.1 History Logs

The **Optimizing Plunger Lift Controller** provides access to history records. These history records are provided in a format that allows various aspects of the history to be compared. One must keep in mind that the history data is constantly changing.

The controller however does not write data to the history until a predetermined even happens. For the plunger cycle logs, the history is written each time that a cycle starts (controller moves from Close to Rise). Daily production logs are modified at the specified Day Start Time. Reading the history at the exact time that the history is being updated could lead to inconsistent data. Therefore, it is best to avoid reading the history at these times.

#### 6.1.2 Modbus Lockout

Modbus access to **Optimizing Plunger Lift Controller** can be enabled and disabled from the front panel. Disabling Modbus access in this manner restricts access to all registers on the **Optimizing Plunger Lift Controller** with the exception of the following:

- Slave Device Access (see register 1:0300)
- Illegal Address (see register 3:0300)
- Slave Device Failure Type (see register 3:0301)
- Slave Device Failure Address (see register 3:0302)

Modbus masters can check the access status of the device by reading the *Slave Device Access* register.

#### 6.1.3 Register Set Access

A register set is defined as a fixed number of contiguous 16-bit memory locations that represent a single **Optimizing Plunger Lift Controller** parameter. For a register set to be valid it must be accessed as an aggregate from the start address.

For read operations, the *User Application* should query the starting register address and read the entire length of the register set. Register sets must be written from low to high order with no intervening write operations. The register set is validated, by the *Remote Access Application*, as an aggregate when the high order register is written.

Optimizing Plunger Lift Controller register set formats are defined in §7.1.

## 6.2 Automatic Dependent Parameter Update

The range of values for some control parameters depend on the current value of other parameters. This means that when a parameter is changed, its dependent parameters may become invalid. In this case, the dependent parameters are automatically changed in order to avoid an invalid configuration. Register assignments are such that dependent parameters have a higher register number than their "parent". This allows a group of parameters to be written with a single Modbus command with no undesired side-effects.

#### 6.3 Concurrency Issues

#### 6.3.1 Plunger Lift Controller Algorithm

Changes to plunger lift control parameters may be made while the control algorithm is running. These changes are saved when the Modbus Write Time expires, but are not applied until the start of the next plunger lift cycle or controller cycle restart.

The following Historical Logs are updated by the control algorithm:

Table 5 - Available Logs

| Log              | Updated                                                                                                    |
|------------------|----------------------------------------------------------------------------------------------------|
| Cycle            | At the end of each plunger lift cycle when the controller moves from Close to Rise.                          |
| Daily Production | Every 24 hours at the Day Start<br>Time<br>"Today's" daily production is<br>updated every second at minimum. |

It is possible, therefore, that the history us being updated while it is being read by the *User Application*. For example, at the end of the gas day, the Log 1 data becomes Log 2 and Log 7 data is removed. It is the responsibility of the *User Application* to manage this sliding window of log data at the gas day or plunger cycle boundary.

#### 6.3.2 History Logs

All logs may be reset from the front panel. It is possible, therefore, that the currently selected log may be updated while it is being read by the *User Application*. It is the responsibility of the *User Application* to manage this concurrent access to log data.

## 6.4 Error Reporting

When a *Slave Device Failure* exception is returned, the *User Application* may read Input Register 3:1000 to determine the type of failure, as follows:

**Table 6 - Supported Modbus Error Codes** 

| Error Type             | Code | Description                                                                                                    |
|------------------------|------|----------------------------------------------------------------------------------------------------|
| MODBUS_ACCESS_DENIED   | 01   | Modbus access to registers has been lockout from the device front panel. Only registers 1:0300, and 3:0300-3:0302 are accessible.                              |
| FUNCTION_NOT_SUPPORTED | 02   | The specified functionality of this register is not available in this firmware version.                                                                        |
| FEATURE_NOT_ENABLED    | 03   | The application attempted to access a data item belonging to a disabled value-added firmware feature. These features may only be enabled from the front panel. |
| FUNCTION_NOT_ENABLED   | 04   | The application attempted to access a data item that requires activation via another register.                                                                 |
| DEVICE_NOT_ENABLED     | 05   | The application attempted to access a real device which is not present (i.e. enabled) in the <b>Optimizing Plunger Lift Controller</b> configuration.          |
| DATASET_NOT_LOCKED     | 06   | The application attempted to write to a dataset which was not locked.                                                                                          |

| Error Type                   | Code | Description                                                                                                    |
|------------------------------|------|----------------------------------------------------------------------------------------------------|
| DEPENDENT_DATASET_NOT_LOCKED | 07   | The application attempted to modify parameter in a locked dataset that required an auto update parameter in an unlocked dependent dataset. |
| DATASET_ALREADY_LOCKED       | 08   | The application attempted to lock a dataset which is currently locked by the integral control panel user. Try the request at a later time. |
| VALUE_OUT_OF_RANGE           | 09   | The preset value for a register was outside the acceptable range of values.                                                                |
| WRITE_SEQUENCE_ERROR         | 10   | The registers in a register set were not written in the proper order.                                                                      |
| LOG_NOT_SELECTED             | 11   | The application attempted to read a data value belonging to a historical log which has not been loaded.                                    |
| LOW_BATTERY                  | 12   | The request could not be performed because the <b>Optimizing Plunger Lift Controller</b> is in a low battery condition.                    |

# 7 Address Assignments

The following sections outline the available register formats and the specific registers that are currently available. Please note that any registers that are grayed out have not been implemented. Writes to these registers will be ignored. Reads from these registers will return unpredictable results.

## 7.1 Register Formats

MSW = most significant word (16 bits)

LSW = least significant word (16-bits)

#### 7.1.1 Date/Time Register

- Range: 0 4,294,967,295
- Write MSW first when writing in seconds format, followed by LSW
- Use the Time Format coil to switch the format

Table 7 - Date/Time Register Format

| Number    | Description (Seconds Format)        | Description(H:M:S Format) |
|-----------|-------------------------------------|---------------------------|
| Start     | Seconds since January 1, 2000 (MSW) | Year                      |
| Start + 1 | Seconds since January 1, 2000 (LSW) | Month                     |
| Start + 2 | Reserved                            | Day                       |
| Start + 3 | Reserved                            | Hours                     |
| Start + 4 | Reserved                            | Minutes                   |
| Start + 5 | Reserved                            | Seconds                   |

#### 7.1.2 Elapsed Time Register

- Range: 0 3,599,999 seconds (1000 hours)
- Write LSW first when writing in seconds format
- Use the Time Format coil to switch the format

**Table 8 - Elapsed Time Register Format** 

| Number    | Description (Seconds Format) | Description(H:M:S Format) |
|-----------|------------------------------|---------------------------|
| Start     | Seconds (MSW)                | Hours                     |
| Start + 1 | Seconds (LSW)                | Minutes                   |
| Start + 2 | Reserved                     | Seconds                   |

## 7.1.3 Double Word Register

## **Table 9 - Double Word Register Format**

| Number | Description |
|--------|-------------|
| Start  | MSW         |

| Start + 1 | LSW |
|-----------|-----|

# 7.2 Coils

Table 10 - Available Coils

| Register | Description                                                        | Read    | Write                     |
|----------|--------------------------------------------------------------------|---------|---------------------------|
|          | Basic Control                                                      |         |                           |
| 0:0001   | Open                                                               | N/A     | 1 – Open                  |
|          | Mimic the Open button functionality from the keypad.               |         |                           |
| 0:0002   | Close                                                              | N/A     | 1 – Close                 |
|          | Mimic the Close button functionality from the keypad.              |         |                           |
| 0:0003   | Restart Controller                                                 | N/A     | 1 - Restart<br>Controller |
| 0:0004   | Reset Cycle Log                                                    | N/A     | 1 - Reset Log             |
| 0:0005   | Reset Daily Statistics Log                                         | N/A     | 1 - Reset Log             |
|          | This resets all previous days, but does not reset the current day. |         |                           |
| 0:0006   | Reset Error Logs                                                   | N/A     | 1 - Reset Log             |
| 0:0007   | Time Format                                                        | Current | 0 – Seconds               |
|          |                                                                    | Value   | 1 – H:M:S                 |

# 7.3 Input Discretes

**Table 11 - Available Input Discretes** 

| Register        | Description                                                                                                    | Read                                                                                |  |  |
|-----------------|----------------------------------------------------------------------------------------------------|-------------------------------------------------------------------------------------|--|--|
|                 | Controller Information                                                                                                    |                                                                                     |  |  |
| 1:0001          | Operator Present                                                                                                    | 0 – No operator at the controller 1 – An operator is currently using the controller |  |  |
| 1:0002          | Slave Device Access  This register may be read to determine if access to data registers in the Modbus slave device is permitted. (see §6.1.2). | 0 – Modbus slave access<br>disabled<br>1 – Modbus slave access<br>enabled           |  |  |
| 1:0003          | Date/Time Set                                                                                                    | 0 – date/time not set<br>1 - date/time set                                          |  |  |
| 1:0004 - 1:0010 | Reserved                                                                                                    | N/A                                                                                 |  |  |
| 1:0011          | Product Feature -Valve B                                                                                                    | 0 – Feature disabled<br>1 – Feature enabled                                         |  |  |

| Register        | Description                                                                                                    | Read                                                     |
|-----------------|----------------------------------------------------------------------------------------------------|----------------------------------------------------------|
| 1:0012          | Product Feature – Modbus                                                                                                    | 0 – Feature disabled<br>1 – Feature enabled              |
| 1:0013          | Product Feature – Pressure Based<br>Optimization                                                                                                    | 0 – Feature disabled<br>1 – Feature enabled              |
| 1:0014          | Product Feature – Timer Based Optimization                                                                                                    | 0 – Feature disabled<br>1 – Feature enabled              |
| 1:0015 - 1:0020 | Reserved                                                                                                    | N/A                                                      |
|                 | Output Status                                                                                                    |                                                          |
| 1:0021          | Valve A Status                                                                                                    | 0 - Valve A closed<br>1 - Valve A open                   |
| 1:0022          | Valve B Status                                                                                                    | 0 - Valve B closed                                       |
|                 | This valve status is only valid when valve B is enabled.                                                                                                    | 1 - Valve B open                                         |
| 1:0023 - 1:0030 | Reserved                                                                                                    | N/A                                                      |
|                 | Input Device Status                                                                                                    |                                                          |
| 1:0031          | Battery Switch Value                                                                                                    | 0 – Battery Good<br>1 – Battery Low                      |
| 1:0032          | Line Pressure Switch Value                                                                                                    | 0 – Line Pressure Reset                                  |
|                 | The registers may only be read when the <i>Line Pressure Device</i> is enabled as a switch (see register 4:0241)                                                        | 1 – Line Pressure Tripped                                |
|                 | The value returned from this register may be invalid. The validity of the reading can be determined by reading the Line Pressure Device Status (see register 3:0052).   |                                                          |
| 1:0033          | Casing Pressure Switch Value                                                                                                    | 0 – Casing Pressure Reset<br>1 – Casing Pressure Tripped |
|                 | The registers may only be read when the<br>Casing Pressure Device is enabled as a switch<br>(see register 4:0261)                                                       |                                                          |
|                 | The value returned from this register may be invalid. The validity of the reading can be determined by reading the Casing Pressure Device Status (see register 3:0053). |                                                          |
| 1:0034          | Flow DP Switch Value                                                                                                    | 0 – Flow DP Reset<br>1 – Flow DP Tripped                 |
|                 | The registers may only be read when the <i>Flow DP Device</i> is enabled as a switch (see register 4:0291)                                                              |                                                          |
|                 | The value returned from this register may be invalid. The validity of the reading can be determined by reading the Flow DP Device Status (see register 3:0054).         |                                                          |

| Register | Description                                                                                                    | Read                               |
|----------|----------------------------------------------------------------------------------------------------|------------------------------------|
| 1:0035   | Flow Switch Value  The registers may only be read when the Flow Device is enabled as a switch (see register 4:0311)                                          | 0 – Flow Reset<br>1 – Flow Tripped |
|          | The value returned from this register may be invalid. The validity of the reading can be determined by reading the Flow Device Status (see register 3:0055). |                                    |

# 7.4 Input Registers

# **Table 12 - Available Input Registers**

| Register        | Description                                                                                                    | Read                                                                                                    |
|-----------------|----------------------------------------------------------------------------------------------------|----------------------------------------------------------------------------------------------------|
|                 | Controller Information                                                                                                    |                                                                                                    |
| 3:0001 - 3:0002 | Controller Serial Number                                                                                                    | Double Word format: 0 - 99999                                                                                                    |
| 3:0003          | Firmware Version – Major Version                                                                                                    | 0 – 99                                                                                                    |
| 3:0004          | Firmware Version – Minor Version                                                                                                    | 0 – 99                                                                                                    |
| 3:0005          | Firmware Version – Fix Version                                                                                                    | 0 – 99                                                                                                    |
| 3:0006 - 3:0010 | Reserved                                                                                                    | N/A                                                                                                    |
| 3:0011          | Current Controller State                                                                                                    | 0 = Afterflow 1 = Afterflow Delay 2 = Close 3 = Non-Arrival Close 4 = Extended Afterflow 5 = Rise 6 = Stopped 7 = Extra Close                                                               |
| 3:0012 - 3:0013 | Controller Status Time Remaining                                                                                                    | Elapsed Time format                                                                                                    |
|                 | If the value in <i>Current Controller Operation</i> (register 3:1001) is greater than 2 the contents of these registers are undefined. |                                                                                                    |
| 3:00014         | Reserved                                                                                                    | N/A                                                                                                    |
| 3:0015 - 3:0020 | Current State Begin Time                                                                                                    | Date/Time format                                                                                                    |
| 3:0021          | Controller Status Reason                                                                                                    | 0 = Fast Trip 1 = High Line Pressure 2 = High Casing Line Diff 3 = Low Battery 4 = Low Flow 5 = Max Open Time Expired 6 = Non-Arrival 7 = Normal Operation 8 = Operator Command 9 = Startup |
| 3:0022 - 3:0030 | Reserved                                                                                                    | N/A                                                                                                    |

| Register        | Description                                                                                                    | Read                                                                                                    |
|-----------------|----------------------------------------------------------------------------------------------------|----------------------------------------------------------------------------------------------------|
|                 | Input Device Value                                                                                                    |                                                                                                    |
| 3:0031          | Battery Voltage Value                                                                                                    | 350 - 600 (centi-volts)                                                                                                    |
|                 | The value returned from this register may be invalid. The validity of the reading can be determined by reading the Battery Voltage Valid Flag (input discrete 1:0010).                                                |                                                                                                    |
| 3:0032          | Line Pressure Value                                                                                                    | 0 - Max Line Pressure psi                                                                                                    |
|                 | The registers may only be read when the <i>Line Pressure Device</i> is enabled as a sensor (see register 4:6030).                                                                                                    |                                                                                                    |
|                 | The value returned from this register may be invalid. The validity of the reading can be determined by reading the Line Pressure Valid Flag (input discrete 1:0011).                                                  |                                                                                                    |
| 3:0033          | Casing Pressure Value                                                                                                    | 0 - Max Casing Pressure psi                                                                                                    |
| 3:0034          | Flow DP Value                                                                                                    | 0 – 150 " WC                                                                                                    |
| 3:0035          | Flow Value                                                                                                    | 0 - 500.0 e3m3/d                                                                                                    |
|                 |                                                                                                    | (5000 = 500.0)                                                                                                    |
| 3:0036 - 3:0050 | Reserved                                                                                                    | N/A                                                                                                    |
| 3:0051          | Battery Voltage Status The contents of this address are latched after executing a read operation of the Battery Voltage Value (register 3:0002).                                                                      | <ul> <li>1 - scan pending</li> <li>2 - def change pending</li> <li>3 - value under range</li> <li>4 - value over range</li> <li>5 - value invalid</li> <li>6 - value valid</li> </ul> |
| 3:0052          | Line Pressure Device Status  The contents of this address are latched after executing a read operation of the Line Pressure Switch Value (input discrete 1:0003) or the Line Pressure Sensor Value (register 3:0003). | 0 - disabled 1 – scan pending 2 - def change pending 3 – value under range 4 – value over range 5 – value invalid 6 – value valid                                                     |
| 3:0053          | Casing Pressure Device Status                                                                                                    | 0 - disabled 1 – scan pending 2 - def change pending 3 – value under range 4 – value over range 5 – value invalid 6 – value valid                                                     |
| 3:0054          | Flow DP Device Status                                                                                                    | 0 - disabled 1 – scan pending 2 - def change pending 3 – value under range 4 – value over range 5 – value invalid 6 – value valid                                                     |

| Register           | Description                                                                                                    | Read                                                                                                    |
|--------------------|----------------------------------------------------------------------------------------------------|----------------------------------------------------------------------------------------------------|
| 3:0055             | Flow Device Status                                                                                                    | 0 - disabled 1 — scan pending 2 - def change pending 3 — value under range 4 — value over range 5 — value invalid 6 — value valid |
| 3:0056 - 3:0100    | Reserved                                                                                                    | N/A                                                                                                    |
|                    | Daily Production Log                                                                                                    |                                                                                                    |
| 3:0101             | Daily Production Log Count                                                                                                    | 0 - 8                                                                                                    |
| 3:0102 + 6(n -1) - | Daily Production Log - Save Time                                                                                                    | Date/Time format                                                                                                    |
| 3:0107 + 6(n -1)   | 8 Consecutive date/time registers.                                                                                                    |                                                                                                    |
|                    | "n" in the register column represents the daily production log number. The first date/time register in each set is the current day stats. (n = 1 to 8) |                                                                                                    |
| 3:0150 + 3(n -1) - | Daily Production Log - Open Time                                                                                                    | Elapsed Time format                                                                                                    |
| 3:0152 + 3(n -1)   | 8 Consecutive triple registers                                                                                                    |                                                                                                    |
| 3:0174 + 3(n -1) - | Daily Production Log - Close Time                                                                                                    | Elapsed Time format                                                                                                    |
| 3:0176 + 3(n -1)   | 8 Consecutive triple registers                                                                                                    |                                                                                                    |
| 3:0198 + 2(n -1) - | Daily Production Log – Production Volume                                                                                                    | 0 - 4294967296                                                                                                    |
| 3:0199 + 2(n -1)   | 8 Consecutive double registers                                                                                                    |                                                                                                    |
| 3:0214 + (n -1)    | Daily Production Log - Cycle Count                                                                                                    | 0 - 65535                                                                                                    |
|                    | 8 Consecutive single registers                                                                                                    |                                                                                                    |
| 3:0222 + (n -1)    | Daily Production Log - Normal Arrival Count                                                                                                    | 0 - 65535                                                                                                    |
|                    | 8 Consecutive single registers                                                                                                    |                                                                                                    |
| 3:0230 + (n -1)    | Daily Production Log - Non-Arrival Count                                                                                                    | 0 - 65535                                                                                                    |
|                    | 8 Consecutive single registers                                                                                                    |                                                                                                    |
| 3:0238 + (n -1)    | Daily Production Log - Fast Trip Count                                                                                                    | 0 - 65535                                                                                                    |
|                    | 8 Consecutive single registers                                                                                                    |                                                                                                    |
| 3:0246 + (n -1)    | Daily Production Log - Line Pressure Shut-in Count                                                                                                    | 0 - 65535                                                                                                    |
|                    | 8 Consecutive single registers                                                                                                    |                                                                                                    |
| 3:0254 + (n -1)    | Daily Production Log – Max Open Count                                                                                                    | 0 - 65535                                                                                                    |
|                    | 8 Consecutive single registers                                                                                                    |                                                                                                    |
| 3:0262 + (n -1)    | Daily Production Log – Low Battery Count                                                                                                    | 0 - 65535                                                                                                    |
|                    | 8 Consecutive single registers                                                                                                    |                                                                                                    |

| Register           | Description                                                                                | Read                                            |
|--------------------|--------------------------------------------------------------------------------------------|-------------------------------------------------|
| 3:0270 + (n -1)    | Daily Production Log – Operator Change Count                                               | 0 - 65535                                       |
|                    | 8 Consecutive single registers                                                             |                                                 |
| 3:0278 + (n -1)    | Daily Production Log - Startup Count                                                       | 0 - 65535                                       |
|                    | 8 Consecutive single registers                                                             |                                                 |
| 3:0286 - 3:1000    | Reserved                                                                                   | N/A                                             |
|                    | Plunger Cycle Log                                                                          |                                                 |
| 3:1001             | Cycle Log Count                                                                            | 0 - 20                                          |
| 3:1002 + 6(n -1) - | Cycle Log Start Time                                                                       | Date/Time format                                |
| 3:1007 + 6(n -1)   | 20 Consecutive date/time registers.                                                        |                                                 |
|                    | "n" in the register column represents the cycle log number.                                |                                                 |
| 3:1122 + (n -1)    | Cycle Log Type                                                                             | 0 = Normal                                      |
|                    | 20 Consecutive registers                                                                   | 1 = Fast-Trip<br>2 = Non-Arrival                |
|                    |                                                                                            | 3 = Max Open                                    |
|                    |                                                                                            | 4 = Low Battery Shutdown<br>5 = Operator Change |
|                    |                                                                                            | 6 = Line Pressure Shut In<br>7 = Startup        |
| 3:1142 + 3(n -1) - | Cycle Log Rise Time                                                                        | Elapsed Time format                             |
| 3:1144 + 3(n -1)   | 20 Consecutive triple registers                                                            |                                                 |
| 3:1202 + 3(n -1) - | Cycle Log Afterflow Time                                                                   | Elapsed Time format                             |
| 3:1204 + 3(n -1)   | 20 Consecutive triple registers                                                            |                                                 |
| 3:1262 + 3(n -1) - | Cycle Log Close Time                                                                       | Elapsed Time format                             |
| 3:1264 + 3(n -1)   | 20 Consecutive triple registers                                                            |                                                 |
| 3:1322 – 3:2000    | Reserved                                                                                   | N/A                                             |
|                    | Modbus Error Log                                                                           |                                                 |
| 3:2001             | Slave Access Failure Type                                                                  | 0 – 12                                          |
|                    | This register may be read to view details of the last Slave Device Failure or Illegal Data |                                                 |
|                    | Address exception response (see §6.4).                                                     |                                                 |
| 3:2002             | Slave Access Failure Bank                                                                  | 0 – 4                                           |
|                    | Contains the Modbus bank in which the last                                                 |                                                 |
|                    | Slave Device Failure or Illegal Data Address exception response occurred. The bank         |                                                 |
|                    | returned does not include any address                                                      |                                                 |
|                    | information.                                                                               |                                                 |

| Register          | Description                                                                                                    | Read                        |
|-------------------|----------------------------------------------------------------------------------------------------|-----------------------------|
| 3:2003            | Slave Access Failure Register                                                                                                    | 0 – 65535                   |
|                   | Contains the register number at which the last Slave Device Failure or Illegal Data Address exception response occurred. The address returned does not include any bank information. For example, abcd is returned for an error at address 0:abcd, 1:abcd, 3:abcd, or 4:abcd. |                             |
| 3:2004 - 3:2010   | Reserved                                                                                                    | N/A                         |
|                   | Firmware Error Log                                                                                                    |                             |
| 3:2011            | Number of Log Entries                                                                                                    | 0 - 20                      |
| 3:2012 + 3(n - 1) | Error Log Type                                                                                                    | 1 = System Definition Error |
|                   | 20 Available error logs.                                                                                                    | 2 = Assertion Failure       |
|                   | "n" in the register column represents the error log number.                                                                                                    | 3 = Check Failure           |
| 3:2013 + 3(n - 1) | Error Log Data 1                                                                                                    | Contact ETC for Details     |
| 3:2014 + 3(n - 1) | Error Log Data 2                                                                                                    | Contact ETC for Details     |

# 7.5 Holding Registers

**Table 13 - Available Holding Registers** 

| Register        | Description                                                                                          | Read/Write                                                                  |  |  |
|-----------------|----------------------------------------------------------------------------------------------------|-----------------------------------------------------------------------------|--|--|
|                 | General Controller Settings                                                                          |                                                                             |  |  |
| 4:0001 - 4:0002 | Operator ID                                                                                          | Double Word format: 0 -                                                     |  |  |
|                 | Write either the operator ID or the Installer ID to gain access to protected registers.              | 9999999                                                                     |  |  |
| 4:0003 - 4:0004 | Slave Device Access Enable                                                                           | 32 Bit Enable Code                                                          |  |  |
|                 | Slave access can be enabled remotely by writing a 32-bit Slave Access Enable code to this register.  | Read Not Permitted                                                          |  |  |
| 4:0005          | Modbus Write Time                                                                                    | 0 - 65535 seconds.                                                          |  |  |
|                 | The amount of time to wait after the last written value before saving all changes to the controller. | Writing zero (which is the default) will save all changes as they are made. |  |  |
| 4:0006 - 4:0011 | Controller Date/Time                                                                                 | Date/Time                                                                   |  |  |
| 4:0012          | Daylight Savings Time configuration                                                                  | 0 = Disabled<br>1 = Enabled                                                 |  |  |
| 4:0013 – 4:0014 | Day Start Time – Start of the gas day.                                                               | Elapsed Time format: 0 – 86340 (00:00: – 23:59)                             |  |  |
|                 |                                                                                                    | When in HH:MM:SS format, only Hours and Minutes are available.              |  |  |

| Register        | Description                                                                                                    | Read/Write                                                                                                 |
|-----------------|----------------------------------------------------------------------------------------------------|----------------------------------------------------------------------------------------------------|
| 4:0015- 4:0100  | Reserved                                                                                                    | N/A                                                                                                    |
|                 | Timer Settings                                                                                                    |                                                                                                    |
| 4:0101 – 4:0103 | Close Time                                                                                                    | Elapsed Time format: 1 –<br>1,800,000 (000:00:01 –<br>500:00:00)                                           |
| 4:0104 – 4:0106 | Non-Arrival Close Time                                                                                                    | Elapsed Time format: 1 –<br>1,800,000 (000:00:01 –<br>500:00:00)                                           |
| 4:0107 — 4:0109 | Rise Time  If the Rise Duration is modified the following parameters may be auto-updated:  • Max Open Time  • Tank Delay Time                                                                                                    | Elapsed Time format: 0 –<br>1,799,999 (000:00:00 –<br>499:59:59)                                           |
| 4:0110 – 4:0112 | Tank Delay Time  The maximum value for the <i>Tank Delay Time</i> parameter is the lesser of: 499h59m59s and the current <i>Rise Time</i> parameter value.  Valid only if Valve B is configured as a Tank Valve and the <i>Arrival Sensor</i> is enabled. | Elapsed Time format: 0 –<br>1,799,999 (000:00:00 –<br>499:59:59)                                           |
| 4:0113 – 4:0115 | Fast Trip Time                                                                                                    | Elapsed Time format: 0 –<br>1,799,997 (000:00:00 –<br>499:59:57)<br>A value of zero disables the           |
| 4:0116 – 4:0118 | Target Rise Time                                                                                                    | timer.  Elapsed Time format: 1 – 1,799,998 (000:00:01 – 499:59:58)                                         |
| 4:0119 – 4:0121 | After-Flow Delay                                                                                                    | Elapsed Time format: 0 – 36,000 (00:00:00 – 10:00:00)                                                      |
| 4:0122 – 4:0124 | After-Flow Time                                                                                                    | Elapsed Time format: 1 –<br>1,800,000 (000:00:01 –<br>500:00:00)                                           |
| 4:0125 – 4:0127 | Arrival Guard Time                                                                                                    | Elapsed Time format: 1 – 600 (000:00:00 – 00:10:00)                                                        |
| 4:0128 – 4:0130 | Extended After-Flow Time                                                                                                    | Elapsed Time format: 0 –<br>1,799,999 (000:00:00 –<br>499:59:59)                                           |
| 4:0131 – 4:0133 | Max Open Time  If a non-zero value is selected, it must be greater than the current <i>Rise Time</i> parameter value.                                                                                                    | Elapsed Time format: 0 –<br>1,800,000 (000:00:00 –<br>500:00:00)<br>A value of zero disables the<br>timer. |

| Register        | Description                                                                                                    | Read/Write                                                       |
|-----------------|----------------------------------------------------------------------------------------------------|------------------------------------------------------------------|
| 4:0134 – 4:0136 | Extra Close Time                                                                                                    | Elapsed Time format: 0 –<br>1,799,999 (000:00:00 –<br>499:59:59) |
| 4:0137 – 4:0139 | Max Close Time                                                                                                    | Elapsed Time format: 0 –<br>1,800,000 (000:00:00 –<br>500:00:00) |
| 4:0140 - 4:0150 | Reserved                                                                                                    | N/A                                                              |
|                 | Virtual Sensors                                                                                                    |                                                                  |
| 4:0151          | Virtual Line Pressure Value                                                                                                    | 0 – Max Line Pressure psi                                        |
| 4:0152          | Virtual Casing Pressure Value                                                                                                    | 0 - Max Casing Pressure psi                                      |
| 4:0153          | Virtual Flow DP Value                                                                                                    | 0 – 150 " WC                                                     |
| 4:0154          | Virtual Flow Value                                                                                                    | 0 - 500.0 e3m3/d                                                 |
|                 |                                                                                                    | (5000 = 500.0)                                                   |
| 4:0155 – 4:0170 | Reserved                                                                                                    | N/A                                                              |
|                 | Exception Handling                                                                                                    |                                                                  |
| 4:0171          | Non-Arrival Count                                                                                                    | 0 – 99                                                           |
| 4:0172          | Fast-Trip Count                                                                                                    | 0 – 99                                                           |
| 4:0173          | Low Battery Fail Mode                                                                                                    | 0 - Fail Closed                                                  |
|                 |                                                                                                    | 1 – Fail Open                                                    |
| 4:0174          | Fast Trip Fail Mode                                                                                                    | 0 - Fail Closed                                                  |
|                 |                                                                                                    | 1 – Fail Open                                                    |
| 4:0175          | Non-Arrival Fail Mode                                                                                                    | 0 - Fail Closed                                                  |
|                 |                                                                                                    | 1 – Fail Open                                                    |
| 4:0176 - 4:0200 | Reserved                                                                                                    | N/A                                                              |
|                 | Device Configuration                                                                                                    |                                                                  |
| 4:0201          | Optimization Type                                                                                                    | 0 = Disabled                                                     |
|                 | Specifies the type of optimization scheme to                                                                                                    | 1 = Pressure Optimization                                        |
|                 | use. Only optimization types that have been enabled are available here.                                                                                                    | 2 = After-Flow Timer<br>Optimization                             |
|                 |                                                                                                    | 3 = Close Timer Optimization                                     |
| 4:0202          | Timer Optimization Mode                                                                                                    | 0 = A (Least Aggressive)                                         |
|                 | Is used to scale the adjustments that are made during the timer optimization algorithm. A more aggressive mode will mean that larger changes are made, which could lead to a more unstable response. | 1 = B<br>2 = C (Most Aggressive)                                 |
| 4:0203 - 4:0204 | Reserved                                                                                                    |                                                                  |

| Register        | Description                                                                                                    | Read/Write                                                                                                    |
|-----------------|----------------------------------------------------------------------------------------------------|----------------------------------------------------------------------------------------------------|
| 4:0205          | Valve B Configuration  When the valve is enabled:  • its wiring location defaults to the first free location  • The valve is closed  If the Valve B configuration is modified the following parameters may be auto-updated:  • Tank Delay Time                                                                                           | 0 = Disabled 1 = Line, Valves A and B open during After-Flow 2 = Line, Valve A only open during After-Flow 3 = Tank |
| 4:0206 – 4:0220 | Reserved                                                                                                    |                                                                                                    |
| 4:0221          | Arrival Sensor Configuration                                                                                                    | 0 = Disabled<br>1 = Enabled                                                                                         |
| 4:0222          | Arrival Switch Mode                                                                                                    | 0 = Normally Open<br>1 = Normally Closed                                                                            |
| 4:0223 - 4:0240 | Reserved                                                                                                    |                                                                                                    |
| 4:0241          | Line Pressure Device Configuration                                                                                                    | 0 = Disabled<br>1 = Line Pressure Switch<br>2 = Line Pressure Sensor                                                |
| 4:0242          | Line Pressure Switch Mode                                                                                                    | 0 = Normally Open<br>1 = Normally Closed                                                                            |
| 4:0243          | Line Pressure Sensor Range  If the Line Pressure Sensor Range is modified the following parameters may be auto-updated:  • Line Pressure Trip Point  • Line Pressure Reset Point  • Open Casing-Line Differential Pressure Trip Point  • Open Casing-Line Differential Pressure Reset Point                                              | 0 = 500 psi<br>1 = 1000 psi                                                                                         |
| 4:0244          | Line Pressure Trip Point  A value must be entered in the range:  • current dead-band, to  • Line Pressure Sensor Maximum Value.  Where current dead-band = Line Pressure Trip Point – Line Pressure Reset Point  If the Line Pressure Trip Point is modified the following parameters will be auto-updated:  • Line Pressure Reset Point | 0 – 999 (psi)                                                                                                    |
| 4:0245          | Line Pressure Reset Point  A value must be entered in the range:                                                                                                    | 0 – 999 (psi)                                                                                                    |
| 4:0246 – 4:0248 | 0 to Line Pressure Trip Point – 1.  Line Pressure Stable Time                                                                                                    | Elapsed Time format: 0 – 7199                                                                                       |
| 4:0249 – 4:0260 | Reserved                                                                                                    |                                                                                                    |

| Register        | Description                                                                                                    | Read/Write                                                               |
|-----------------|----------------------------------------------------------------------------------------------------|--------------------------------------------------------------------------|
| 4:0261          | Casing Pressure Device Configuration                                                                                                    | 0 = Disabled<br>1 = Casing Pressure Switch<br>2 = Casing Pressure Sensor |
| 4:0262          | Casing Pressure Switch Mode                                                                                                    | 0 = Normally Open<br>1 = Normally Closed                                 |
| 4:0263          | Casing Pressure Sensor Range                                                                                                    | 0 = 500 psi                                                              |
|                 | If the Casing Pressure Sensor Range is modified the following parameters may be autoupdated:  • Open Casing Pressure Trip Point  • Open Casing Pressure Reset Point  • Close Casing Differential Pressure Trip Point  • Close Casing Differential Pressure Reset Point  • Open Casing-Line Differential Pressure Trip Point  • Open Casing-Line Differential Pressure Reset Point | 1 = 1000 psi                                                             |
| 4:0264          | Open Casing Pressure Trip Point                                                                                                    | 0 - 999 (psi)                                                            |
|                 | A value must be entered in the range: <ul> <li>current dead-band, to</li> <li>Casing Pressure Sensor Maximum Value.</li> </ul>                                                                                                    |                                                                          |
|                 | Where current dead-band = Open Casing<br>Pressure Trip Point – Open Casing Pressure<br>Reset Point                                                                                                    |                                                                          |
|                 | If the Open Casing Pressure Trip Point is modified the following parameters will be autoupdated:                                                                                                    |                                                                          |
|                 | Open Casing Pressure Reset Point                                                                                                    |                                                                          |
| 4:0265          | Open Casing Pressure Reset Point                                                                                                    | 0 – 999 (psi)                                                            |
|                 | A value must be entered in the range:                                                                                                    |                                                                          |
|                 | 0 to Open Casing Pressure Trip Point –  1.                                                                                                    |                                                                          |
| 4:0266 – 4:0268 | Open Casing Pressure Stable Time                                                                                                    | Elapsed Time format: 0 – 7199                                            |

| Register        | Description                                                                                                    | Read/Write                       |
|-----------------|----------------------------------------------------------------------------------------------------|----------------------------------|
| 4:0269          | Close Casing Differential Pressure Trip Point                                                                                                    | 0 – 999 (psi)                    |
|                 | A value must be entered in the range: <ul> <li>current dead-band, to</li> <li>Casing Pressure Sensor Maximum Value.</li> </ul>                            |                                  |
|                 | Where current dead-band = Close Casing<br>Differential Pressure Trip Point – Close Casing<br>Differential Pressure Reset Point                            |                                  |
|                 | If the Close Casing Differential Pressure Trip Point is modified the following parameters will be auto-updated:                                           |                                  |
|                 | Close Casing Differential Pressure     Reset Point                                                                                                    |                                  |
| 4:0270          | Close Casing Differential Pressure Reset Point                                                                                                    | 0 - 999 (psi)                    |
|                 | A value must be entered in the range:                                                                                                    |                                  |
|                 | 0 to Close Casing Differential Pressure     Trip Point – 1.                                                                                               |                                  |
| 4:0271 – 4:0273 | Close Casing Differential Pressure Stable Time                                                                                                    | Elapsed Time format: 0 – 7199    |
| 4:0274          | Open Casing-Line Differential Pressure Trip<br>Point                                                                                                    | 0 – 999 (psi)                    |
|                 | A value must be entered in the range: <ul> <li>current dead-band, to</li> <li>Open Casing-Line Differential Pressure<br/>Sensor Maximum Value.</li> </ul> |                                  |
|                 | Where current dead-band = Open Casing-Line<br>Differential Pressure Trip Point – Open Casing-<br>Line Differential Pressure Reset Point                   |                                  |
|                 | If the Open Casing-Line Differential Pressure Trip Point is modified the following parameters will be auto-updated:                                       |                                  |
|                 | Open Casing-Line Differential Pressure Reset Point                                                                                                    |                                  |
| 4:0275          | Open Casing-Line Differential Pressure Reset Point                                                                                                    | 0 – 999 (psi)                    |
|                 | A value must be entered in the range:                                                                                                    |                                  |
|                 | 0 to Open Casing-Line Differential     Pressure Trip Point – 1.                                                                                           |                                  |
| 4:0276-4:0278   | Open Casing-Line Differential Pressure Stable Time                                                                                                    | Elapsed Time format: 0 –<br>7199 |
| 4:0279 – 4:0290 | Reserved                                                                                                    |                                  |

| Register        | Description                                                                                                    | Read/Write                                               |
|-----------------|----------------------------------------------------------------------------------------------------|----------------------------------------------------------|
| 4:0291          | Flow DP Device Configuration                                                                                                    | 0 = Disabled<br>1 = Flow DP Switch<br>2 = Flow DP Sensor |
| 4:0292          | Flow DP Switch Mode                                                                                                    | 0 = Normally Open<br>1 = Normally Closed                 |
| 4:0293          | Flow DP Sensor Range                                                                                                    | 0 = 150 " WC                                             |
|                 | If the Flow DP Sensor Range is modified the following parameters may be auto-updated:  • Flow DP Trip Point  • Flow DP Reset Point |                                                          |
| 4:0294          | Flow DP Trip Point                                                                                                    | 0 – 150 "WC                                              |
|                 | A value must be entered in the range:  • current dead-band, to  • Flow DP Sensor Maximum Value.                                    |                                                          |
|                 | Where current dead-band = Flow DP Trip Point<br>- Flow DP Reset Point                                                              |                                                          |
|                 | If the Flow DP Trip Point is modified the following parameters will be auto-updated:                                               |                                                          |
|                 | Flow DP Reset Point                                                                                                    |                                                          |
| 4:0295          | Flow DP Reset Point                                                                                                    | 0 – 150 "WC                                              |
|                 | A value must be entered in the range:                                                                                              |                                                          |
|                 | 0 to Flow DP Trip Point – 1.                                                                                                    |                                                          |
| 4:0296 – 4:0298 | Flow DP Stable Time                                                                                                    | Elapsed Time format: 0 – 7199                            |
| 4:0299 - 4:0310 | Reserved                                                                                                    |                                                          |
| 4:0311          | Flow Device Configuration                                                                                                    | 0 = Disabled<br>1 = Flow Switch<br>2 = Flow Sensor       |
| 4:0312          | Flow Switch Mode                                                                                                    | 0 = Normally Open<br>1 = Normally Closed                 |
| 4:0313          | Flow Sensor Range                                                                                                    | 0 = 500 e3m3/d                                           |
|                 | If the Flow Sensor Range is modified the following parameters may be auto-updated:  • Flow Trip Point  • Flow Reset Point          |                                                          |

| Register        | Description                                                                                  | Read/Write                    |
|-----------------|----------------------------------------------------------------------------------------------|-------------------------------|
| 4:0314          | Flow Trip Point                                                                              | 0 - 500.0 e3m3/d              |
|                 | A value must be entered in the range:  • current dead-band, to  • Flow Sensor Maximum Value. | (5000 = 500.0)                |
|                 | Where current dead-band = Flow Trip Point – Flow Reset Point                                 |                               |
|                 | If the Flow Trip Point is modified the following parameters will be auto-updated:            |                               |
|                 | Flow Reset Point                                                                             |                               |
| 4:0315          | Flow Reset Point                                                                             | 0 - 500.0 e3m3/d              |
|                 | A value must be entered in the range:                                                        | (5000 = 500.0)                |
|                 | 0 to Flow Trip Point – 1.                                                                    |                               |
| 4:0316 – 4:0318 | Flow Stable Time                                                                             | Elapsed Time format: 0 – 7199 |